## PID\_HNF3B\_PATHWAY

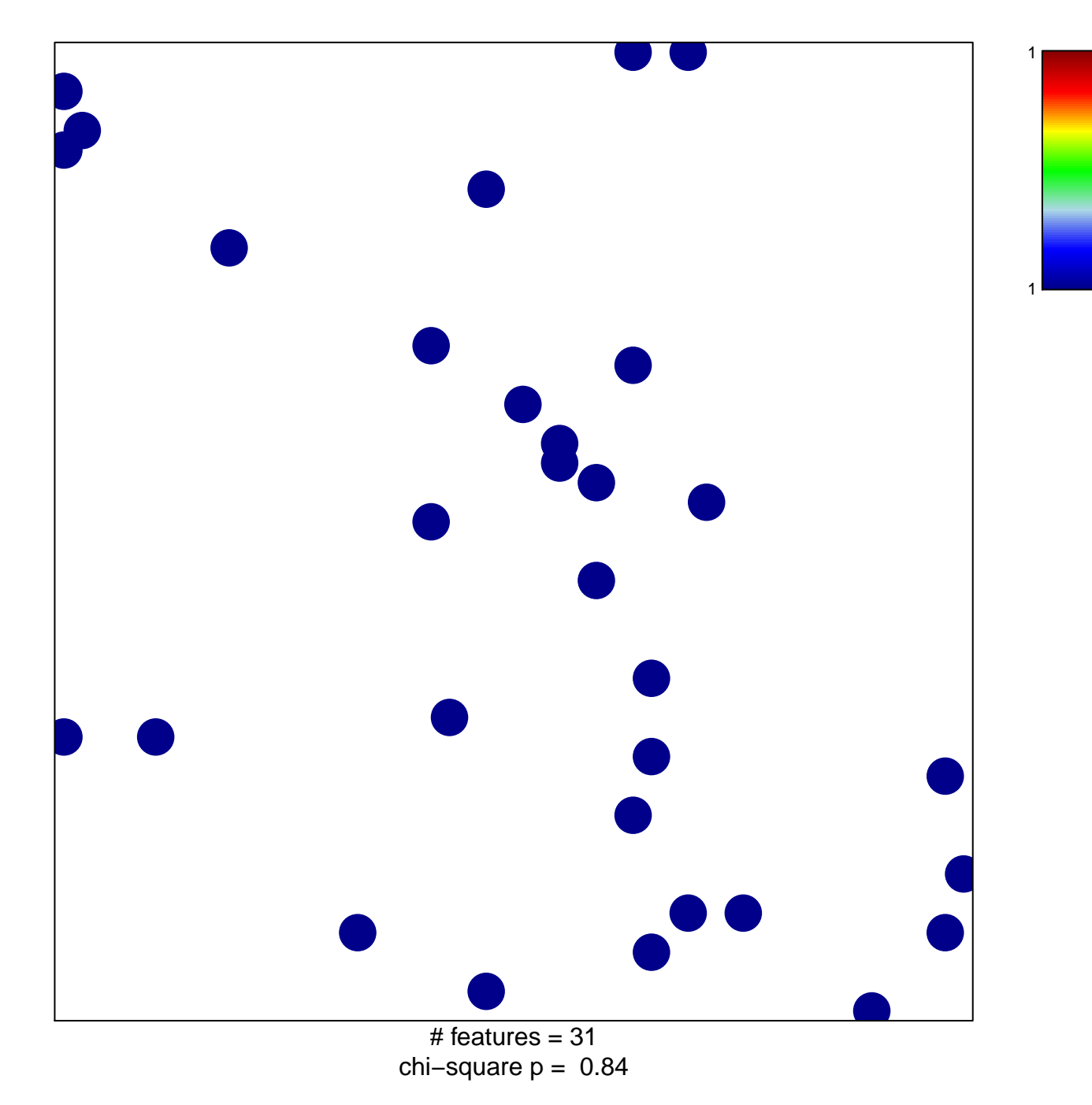

## **PID\_HNF3B\_PATHWAY**

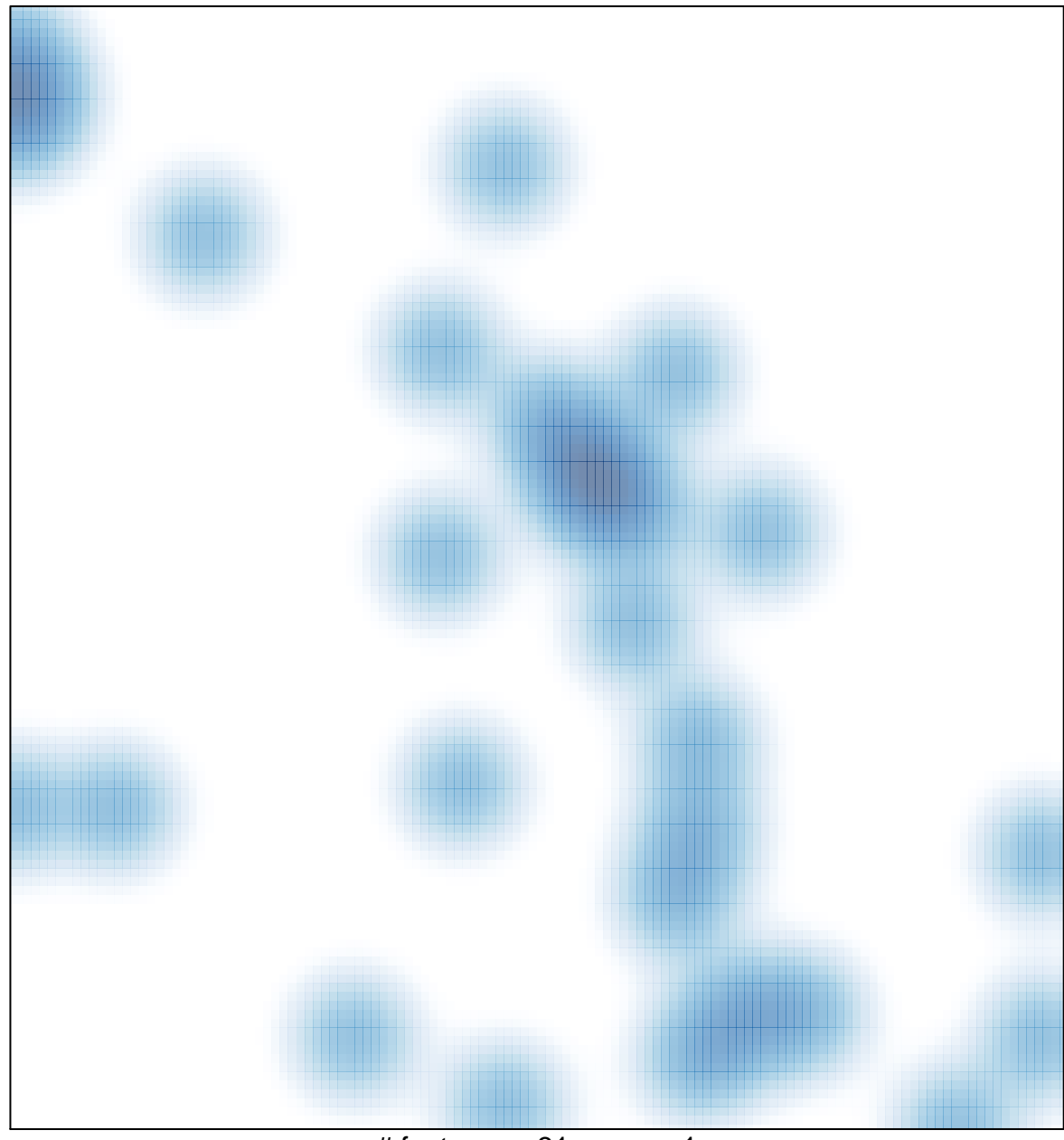

# features =  $31$ , max =  $1$